# Node.JS, Part 1 of 2: Overview and Fundamentals

# page 1

**Meet the expert:** James Curtis is a .NET Developer that primarily works in the UX space. He has worked on and for several large projects alongside Microsoft Consulting. James has spoken at several code camps about UX development for ASP.NET and SharePoint. He is an active participant in the development community tweeting and blogging about several topics in the UX area. James is an active consultant and is also assisting in several Start-ups contributing his UX experience.

**Prerequisites:** This course assumes that users have an understanding of developing applications using C#, C++, Java, and JavaScript in a Visual Studio development environment.

# **Runtime:** 01:51:31

**Course description:** In this course you'll see an overview of Node.js. We'll cover getting Node.js downloaded and installed, plus look at adding some extra add-ons that make node.js pop that much more. We'll then move on to the advantages of IIS with Node.js and then look at the Anatomy of ExpressJS. Then we'll cover the fundamentals of Node.js, using Callbacks and Asynch Programming. This course is done from the perspective of a Microsoft technologies developer getting into node.js and all it has to offer.

# **Course outline:**

# **Introduction**

- Introduction
- Concurrency and High Demand
- Asynchronous Calling
- node.js Server Environment
- Summary

#### **Testing Installation**

- Introduction
- node.js Installation
- Demo: Installing node.js
- Testing node.js Installation
- Demo: Testing Installation
- Demo: Last results
- Demo: Arrays
- Demo: Function
- Summary

# **Express JS**

- Introduction
- Express.js for node.js
- Demo: Install Express.js
- node.js Tools for VS 2013
- Demo: node.js Toos for VS 2013
- Demo: VS 2013
- Demo: Express App
- Demo: Test App
- Summary

# **IIS Node Advantages**

- Introduction
- node.js, IIS and IIS Node
- IIS Node Advantages
- IIS Node Installation
- Demo: IIS Node Installation
- Demo: Install Samples
- Demo: Node Sample Folder
- Summary

# **Anatomy Of Express JS**

- Introduction
- 
- 
- Anatomy of a node.js Page
- Anatomy of an Express.js Page
- Summary

#### **Node Fundamentals**

- Introduction
- Fundamentals of node.js
- Demo: Build Node App
- Demo: Run App
- Demo: Pretty JSON
- Summary

## **Callbacks**

- Introduction
- Demo: Using a Callback
- Modules: HTTP Server
- Demo: HTTP Server Module
- Summary

## **Asynch Programming**

- Introduction
- Asynchronous Programming
- Demo: Asynchronous
- Programming
- Demo: Modify Application
- Async Programming Gotchas
- Summary

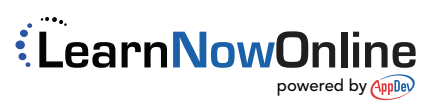

• JavaScript, but Different • Demo: Anatomy of Express JS